# AMORE a package for A-utomatic Mo-lecular  $\mathcal{R}_{\varepsilon}$ -placement

# Writeup

Jorge Navaza $^{\rm 1}$   $^{\rm 2}$ C.N.R.S. France

<sup>1</sup>Acta Cryst. A50, 157-163. (1994) " $AMo$ R $\varepsilon$ : an Automated Package for Molecular Replacement" by Jorge Navaza.

<sup>2</sup>Acta Cryst. D57, 1367-1372. (2001) "Implementation of Molecular Replacement in $\mathcal{AM}\!\!\!\!\!\circ\mathcal{R}\varepsilon"$  by Jorge Navaza.

# **SETUP**

To start a molecular replacement problem, it is recommended to move to an empty working-directory and execute

• csh  ${\rm \AA MORE}\$ /setup

The setup procedure creates sub-directories and puts files into them. The initial content of the working-directory and sub-directories is:

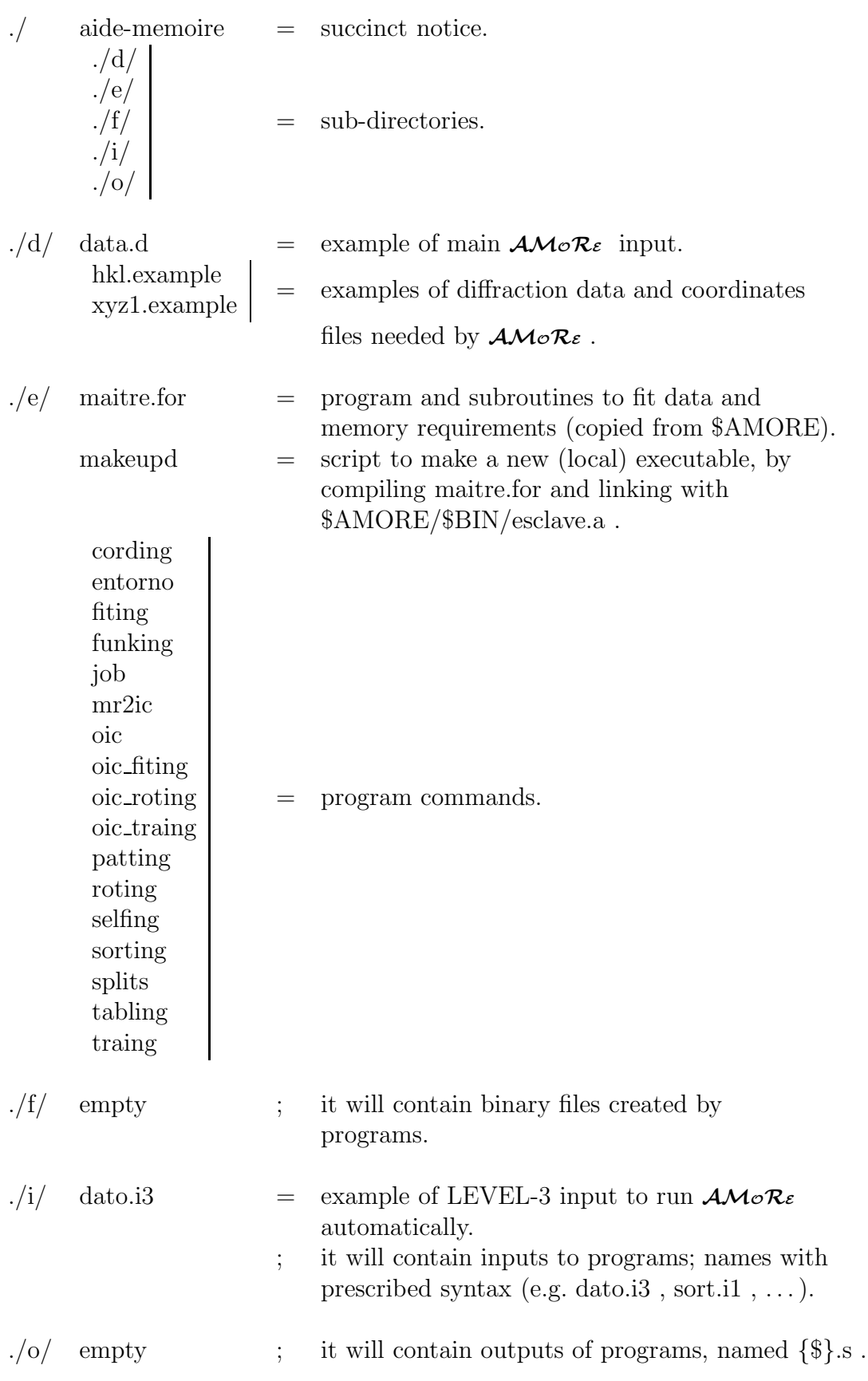

# PROGRAMS

### JOB

JOB creates default inputs and a script with a tentative protocol to solve the molecular replacement problem.

# Calling command: ./e/job dato

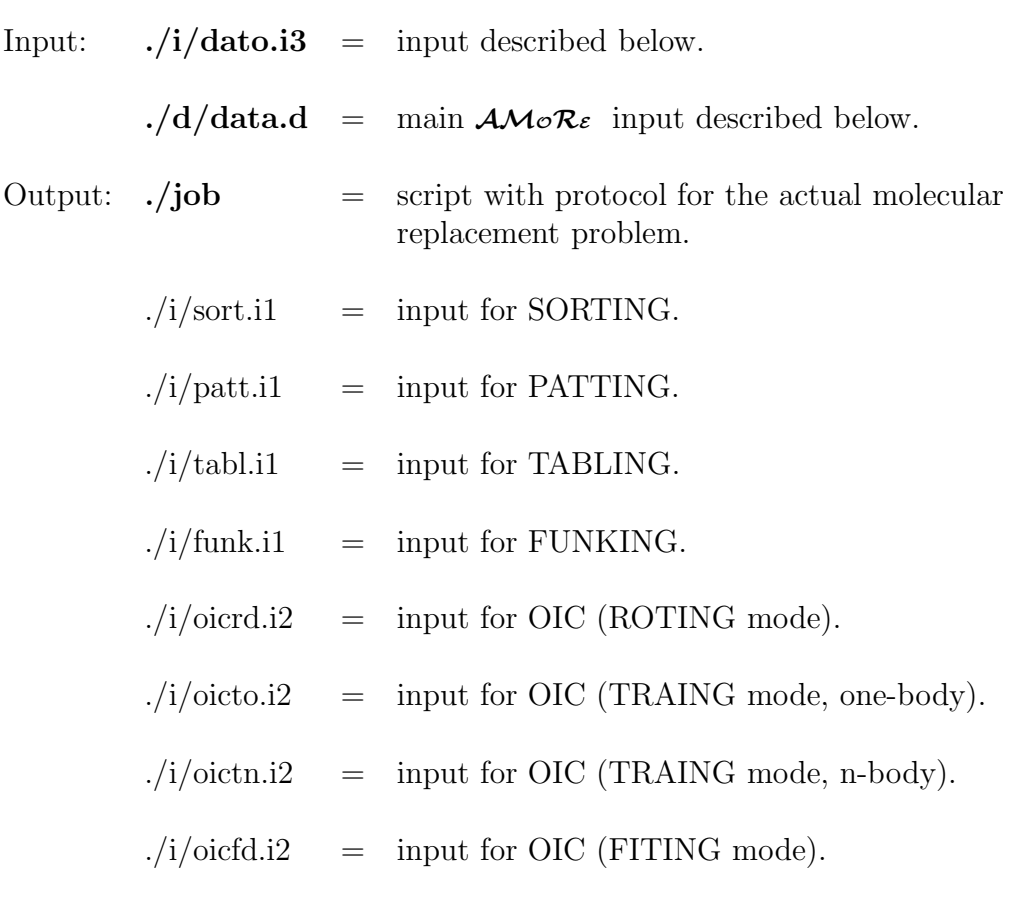

\* D44HEL \*\* 99.7 167.3 84.7 90. 90. 90.  $x,y,z * 1/2+x,1/2-y,z * 1/2-x,-y,1/2+z * -x,1/2+y,1/2-z *$  end 0 95. 0. 15. 3.5 2 2 2

### Description

- 1) Title (format A80).
- 2) Cell.
- 3) Symmetry operations (lower case), finishing '\* end'.
- 4) NORT Code to define an orthogonal reference frame.
- 5) PERC BADD

PERC = uses only the PERC  $%$  highest  $F^{obs}$ . BADD = B-factor added to  $F^{obs}$  (e.g. -5 to sharpen data).

- 6) DMAX DMIN Resolution limits used for the molecular replacement problem (in  $\AA$ ).
- 7) NTYP MOL1 ... MOLn  $N$ TYP  $=$  number of different models.  $MOL{#} =$  number of molecules of model-type  ${#}$  in the a.u.;  $\{\#\} = 1, N \text{TYP}.$

Input: file ./i/dato.i3

```
job +*+*+*+*+*+*+*+*+*
xyz
1. 2 10 0.5 2.5
c-o 50 0.3 30
p-t 10 0.5 30
10 20
20.
```
## Description

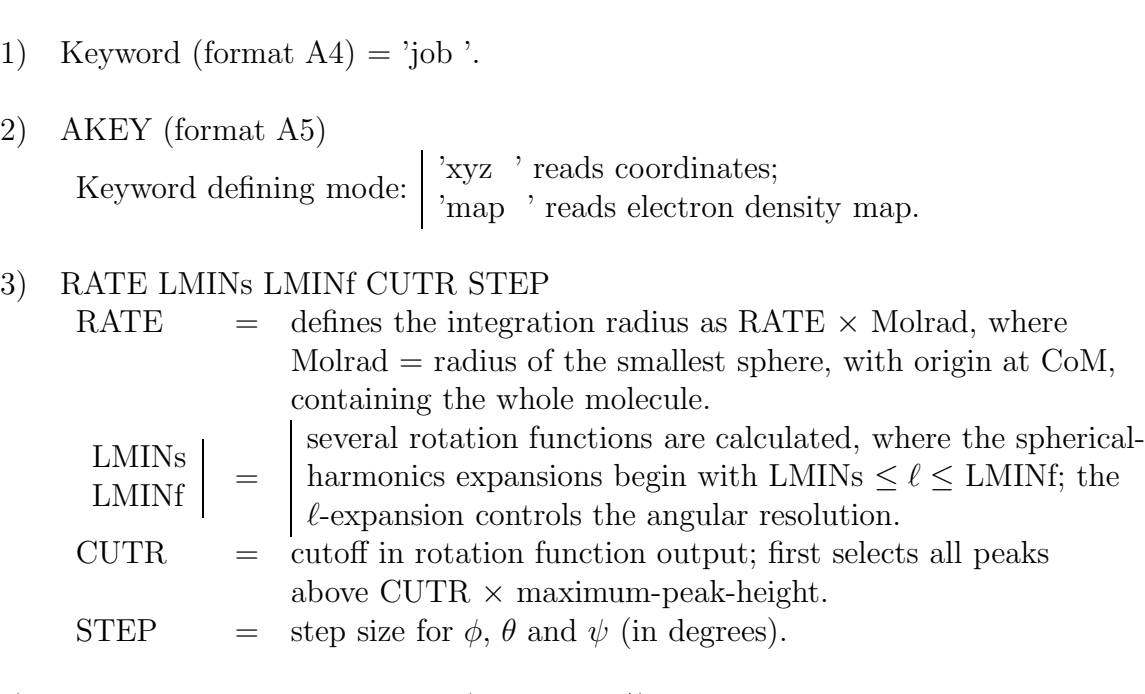

4) TKEY NUMR CUTT NPIC (format  $\mathrm{A5,^{*}})$ 

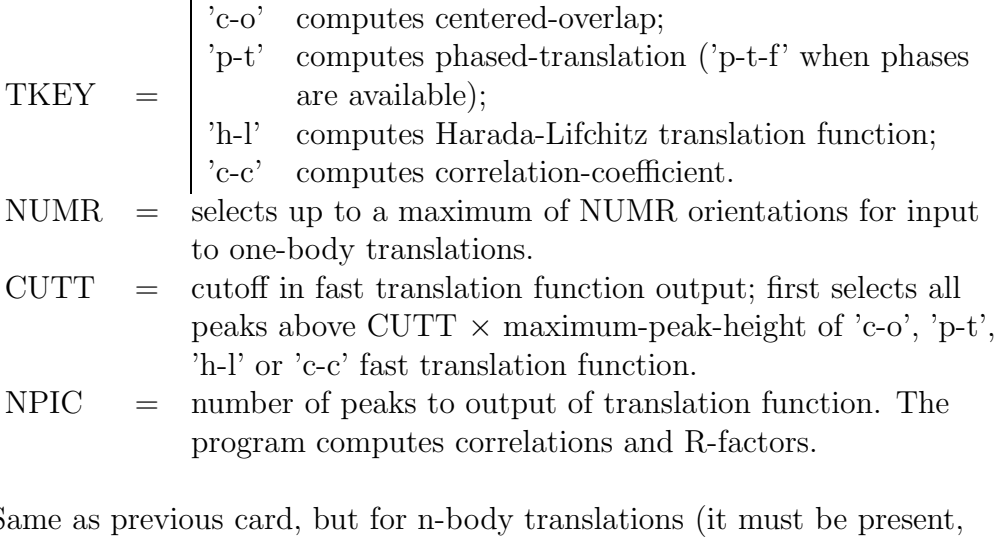

5) Same as previous card, but for n-body translations (it must be present, even if not used).

### 6) NUMT NITE NUMT = selects up to a maximum of NUMT positions to refine. NITE = number of iterations in the least-squares procedure.

### 7) CUTD

Cutoff to eliminate positions with CoM-CoM distance less than CUTD  $\AA$ .

#### Example

The data.d file corresponds to a crystal with two molecules of the complex Fab-Lysozyme in the asymmetric unit, and two search models ( $Fab = 1$ , Lysozyme  $= 2$ ). JOB proposes the following protocol:

### file ./job

 $#$  amore ./e/sorting set m=1 while  $(\frac{\pi}{m}) \leq 2$  $./e/tabling$   $\{\mathrm{m}\}\$ set m='expr  $\{m\} + 1'$ end set m=1 while  $(\frac{\pi}{m}) \leq 2$ ./e/oic\_roting oicrd  $\{m\}$  o $\{m\}r$ set m='expr $\mathcal{F}_{m} + 1'$ end cat  $./o/o^*r.s >!/o/o/or1.s$ ./e/oic traing oicto or1 ot1 ./e/oic fiting oicfd ot1 of1 set k=1 while  $(\{\$ k\} < 4) set n='expr $\{k\} + 1'$ ./e/oic\_traing oictn ot  ${k}$  of  ${k}$  of  ${k}$  ot  ${n}$ ./e/oic\_fiting oicfd ot\$ $\{n\}$  ot\$ $\{n\}$ set k='expr  $\{k\}$  + 1' end

Note that all the one-body rotation outputs  $(./o/o\{\#}\rceil)$  have been concatenated into the single file ./o/or1.s . In this particular example we expect the Fab positions to be determined more easily than the Lysozymes. Thus, we may execute the programs in a different order:

```
# amore
```

```
./e/sorting
  set m=1
  while (\{\{m\}} \leq 2)./e/tabling ${m}
  set m='expr \{m\} + 1'end
  set m=1
  while (\frac{\pi}{m} \leq 2)./e/oic_roting oicrd \{m\} o\{m\}rset m='expr \{m\} + 1'end
./e/oic traing oicto o1r ot1
./e/oic fiting oicfd ot1 of1
./e/oic traing oictn ot1 of1 ot2
./\mathrm{e}/\mathrm{oic\_fiting}oic<br/>fd ot<br>2\mathrm{of}2./e/oic traing oictn o2r of2 ot3
./e/oic fiting oicfd ot3 of3
./e/oic traing oictn ot3 of3 ot4
./e/oic fiting oicfd ot4 of4
```
### SORTING

SORTING packs and sorts  $H$ ,K,L, $F$ <sup>obs</sup> for use in later programs. The packing is cell and space-group dependent.

### Calling command: ./e/sorting

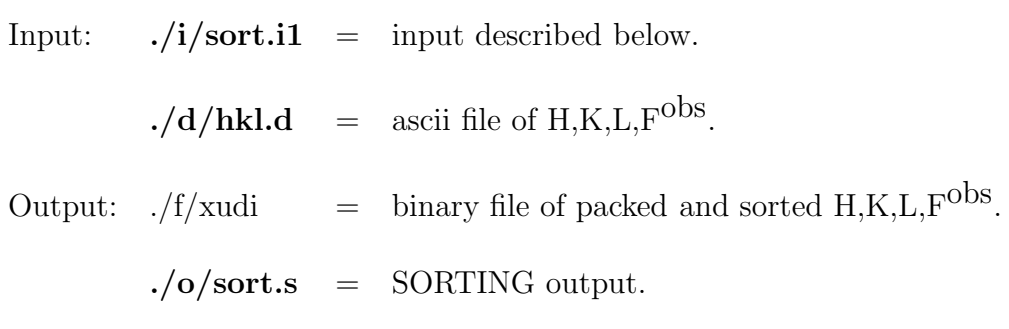

### Input: file ./i/sort.i1

sorting +\*+\*+\*+\*+\*+\*+\*+\*+\*+\*+\* 1 10 9 :logical units  $\hspace{0.1mm}^*$  D44HEL  $\hspace{0.1mm}^{**}$ 99.7 167.3 84.7 90. 90. 90.  $x,y,z * 1/2+x,1/2-y,z * 1/2-x,-y,1/2+z * -x,1/2+y,1/2-z *$  end 15.00 3.50 1.00

### Description

- 1) Keyword (format  $A7$ ) = 'sorting'.
- 2) LUN1 LUN2 LUN3 Logical units (see script ./e/sorting):  ${\rm LUN1} \quad = \quad {\rm input \;ascii \; file \; of \; H,K,L,F^{obs} \; (./d/hkl.d)}.$  $\text{LUN2} \quad = \quad \text{output binary file of packed and sorted H,K,L,F}^{\text{obs}}$  $(./f/xudi).$ LUN3 = SORTING output  $(./o/\text{sort}.s)$ .
- 3) Title (format A80).
- 4) Cell.
- 5) Symmetry operations (lower case), finishing '\* end'.
- 6) DMAX DMIN Resolution limits. Performs statistics for data within this resolution range.
- 7) SCAL Dividing scale factor.

### PATTING

PATTING calculates the Patterson function using the expression

$$
P(\mathbf{r}) = \frac{1}{V} \sum_{\mathbf{H}} |F_{\mathbf{H}}|^2 e^{-2\pi i \mathbf{H} \mathbf{r}}
$$

### Calling command: ./e/patting

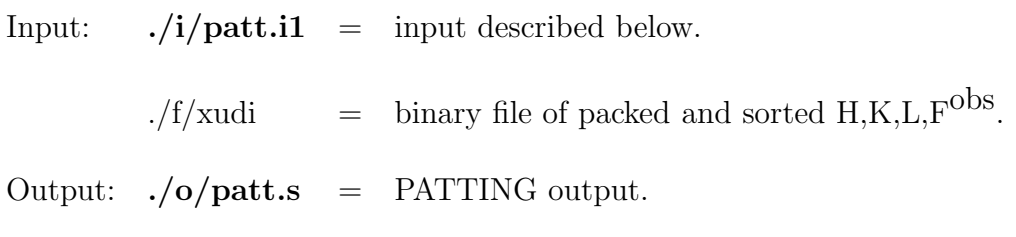

To recover the Patterson function map, erase in script ./e/patting the symbol "#" in line "#mv \$AMOREF/fort.91 patmap". ./patmap is a binary file with several registers:

real patmap(nx,ny,nz) write(file) nx,ny,nz,a,b,c,alpha,beta,gamma do iz=1,nz write(file)  $((\text{patmap}(ix,iy,iz),ix=1,nx),iy=1,ny)$ enddo

where:

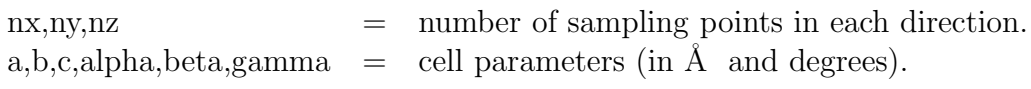

patting +\*+\*+\*+\*+\*+\*+\*+\*+\*+\*+\*  $2 \quad 1 \quad 1$  : printing 10 9 :logical units  $*$  D44HEL  $**$ 99.7 167.3 84.7 90. 90. 90.  $x,y,z * 1/2+x,1/2-y,-z * 1/2-x,-y,1/2+z * -x,1/2+y,1/2-z * end$ 90. 0. 15.00 3.50 1.00 0.10 100 1.e-4

### Description

- 1) Keyword (format  $A7$ ) = 'patting'.
- 2) Printing options.

3) LUN1 LUN2

Logical units (see script ./e/patting):

LUN1 = input binary file of packed and sorted  $H,K,L,F^{obs}$  (./f/xudi). LUN2 = PATTING output  $(./o$  /patt.s).

- 
- 4) Title (format A80).
- 5) Cell.
- 6) Symmetry operations (lower case), finishing '\* end'.
- 7) PERC BADD

PERC = uses only the PERC  $%$  highest  $F^{obs}$ .

BADD = B-factor added to  $F^{obs}$  (e.g. -5 to sharpen data).

8) DMAX DMIN SHAR

 $DMAX, DMIN = data resolution limits.$  $SHAR$  = Shannon rate (the greater SHAR, the finer the mesh). Defines the crystal cell sampling as  $NX \approx 2 \times a / (DMIN/SHAR)$  $NY \approx 2 \times b / (DMIN/SHAR)$  $NZ \approx 2 \times c / (DMIN/SHAR)$ 

9) CUTP NPIC DELT

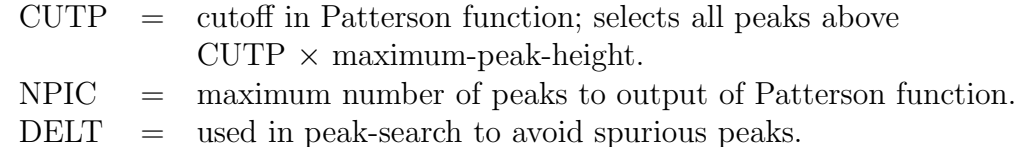

### TABLING

TABLING calculates the array of molecular scattering factors corresponding to the model coordinates  $<sup>1</sup>$ . Puts the model in a small model-box: first trans-</sup> lates the coordinates so that the center of mass is at the origin, and rotates the coordinates so that the model's principal axes of inertia are parallel to the model-box axes. The model-box is put in a big cell in order to sample the model Fourier transform finely, to allow structure factors and gradients of the rotating model to be accurately interpolated.

The contribution of search model  $m$  to the calculated structure factors is expressed in terms of the model scattering factors,  $f_m$ , calculated by TABLING, by

$$
F_{\mathbf{H}}^{cal(m)}(\mathbf{R}, \mathbf{T}) = \sum_{g=1}^{G} f_m(\mathbf{HM}_g \mathbf{D}\mathbf{R}\mathbf{O}_m) e^{2\pi i \mathbf{H}(\mathbf{M}_g \mathbf{T} + \mathbf{t}_g)}.
$$

R and T are the orientation and translation that specify the position of the search model.  $\mathbf{O}_m$  and  $\mathbf{D}$  denote the orthogonalizing and deorthogonalizing matrices, respectively.  $\mathbf{M}_g$  ,  $\mathbf{t}_g$  denote the transformation associated to the  $g<sup>th</sup>$  space-group symmetry operation.

### Calling command:  $./e/tabling \{ \# \}$

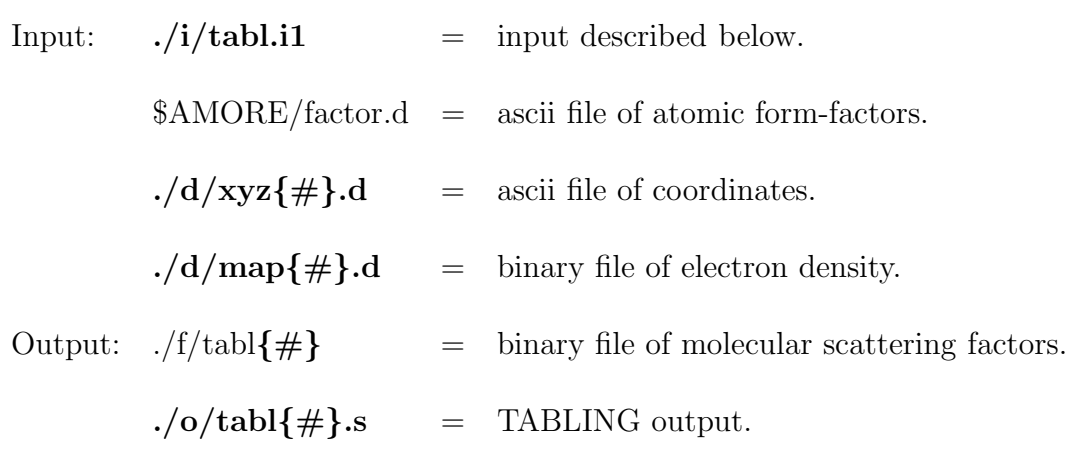

<sup>1</sup>Acta Cryst. A58, 568-573. (2002) "On the Computation of Structure Factors by FFT Techniques" by Jorge Navaza.

# Input: file ./i/tabl.i1

tabling +\*+\*+\*+\*+\*+\*+\*+\*+\*+\*+\* 3 1 0 1 :printing 1 2 10 9 :logical units molecular scattering factors xyz  $0 \quad 0.0$ 3.50 3.5 2.00 1 60.5

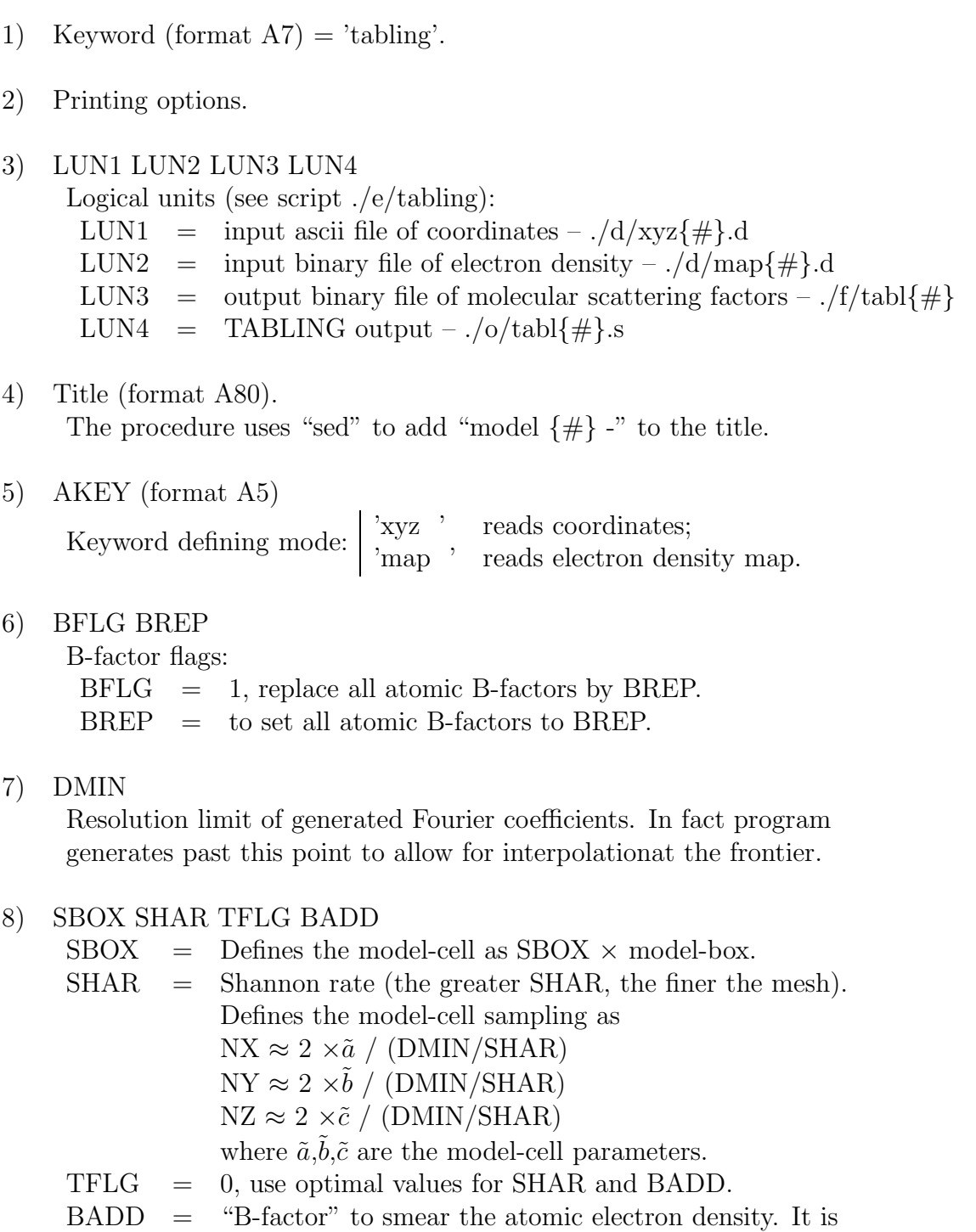

added in direct space (when reading atomic coordinates)

and subtracted in reciprocal space (in all cases).

### Maps

If the search model is an electron density (e.g. a low resolution envelop), TABLING translates it as previously described, but does not rotate it. The input must be a binary file –  $\frac{1}{d}$  /map{ $\frac{4}{d}$ }.d – with several registers:

```
real rho(mx,my,mz)
write(file) mx,my,mz,xlw,ylw,zlw,xup,yup,zup,alpha,beta,gamma
do iz=1,mz
write(file) ((rho(ix,iy,iz),ix=1,mx),iy=1,my)enddo
```
where:

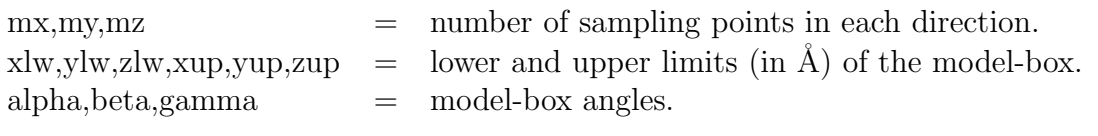

The model-box edges are thus

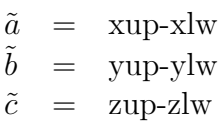

This should be, as far as possible, the smallest box containing the model density. The sampling must be sensibly equal to

 $mx \approx 2 \times \tilde{a} / (DMIN/SHAR)$ my  $\approx 2 \times \tilde{b}$  / (DMIN/SHAR) mz  $\approx 2 \times \tilde{c} / (\text{DMIN} / \text{SHAR})$ 

### Fourier Coefficients

It is also possible to provide the output of TABLING without executing the program. It must be a binary file –  $\frac{f}{tab}$  – with two registers:

complex fto(-1:hsup,-ksup:ksup,-lsup:lsup) write(file) a,b,c,alpha,beta,gamma,nort,hsup,ksup,lsup,sqhsup write(file) fto

where:

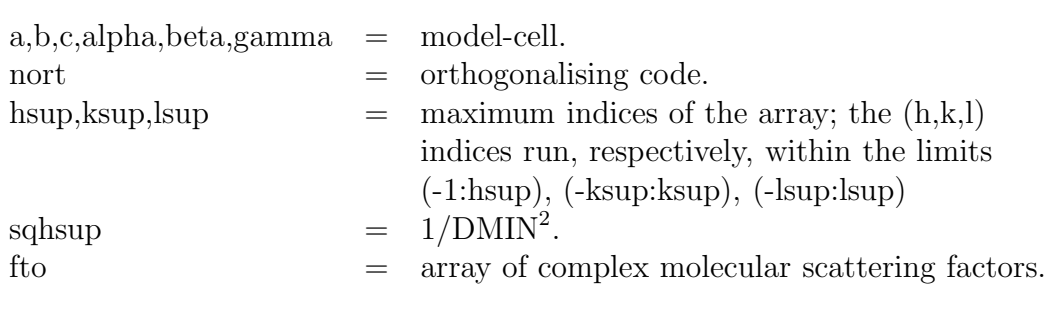

In this case, it may be useful to provide also the  $./o/tabl$ . S file, which is used by program OIC to define the integration radius and the model-cell for cross-rotation function calculations.

### ROTING

ROTING calculates fast rotation functions (self-, cross- and locked-rotation functions)<sup>2</sup>. The rotation function (Patterson Overlap) is defined by

$$
PO(\mathbf{R}) = \frac{1}{v} \int_{\Omega} P^{(t)}(\mathbf{r}) P^{(s)}(\mathbf{R}^{-1}\mathbf{r}) d^{3}\mathbf{r}
$$

where  $P^{(t)}$  and  $P^{(s)}$  are the target and search Patterson functions, respectively. Note that the rotation applied to the search model is R. By expanding the Patterson functions in spherical harmonics, PO may be casted into the form

$$
PO(\phi,\theta,\psi) = \sum_{\ell=LMIN}^{LSUP} \sum_{m,m'=-\ell}^{\ell} \left[ \sum_{n=1}^{N} \overline{e_{\ell,m,n}^{(t)}} e_{\ell,m'}^{(s)} \right] d_{m,m'}^{\ \ell}(\theta) e^{i(m\phi+m'\psi)}
$$

with

$$
e_{\ell,m,n} = \sqrt{12\pi(2(\ell+2n)-1)} \sum_{\mathbf{H}} \frac{|F_{\mathbf{H}}|^2}{V} Y_{\ell,m}(\mathbf{H}/H) \frac{j_{\ell+2n-1}(2\pi HR)}{2\pi HR}
$$

<sup>&</sup>lt;sup>2</sup>International Tables for Crystallography (2001). Volume F: Crystallography of Biological Macromolecules". Ed. Rosmann, M.G. and Arnold, E., Dordrecht, Kluwer Academic Publishers: "Rotation Functions" by Jorge Navaza.

# Calling command: ./e/roting {INP} {#} {OUT}

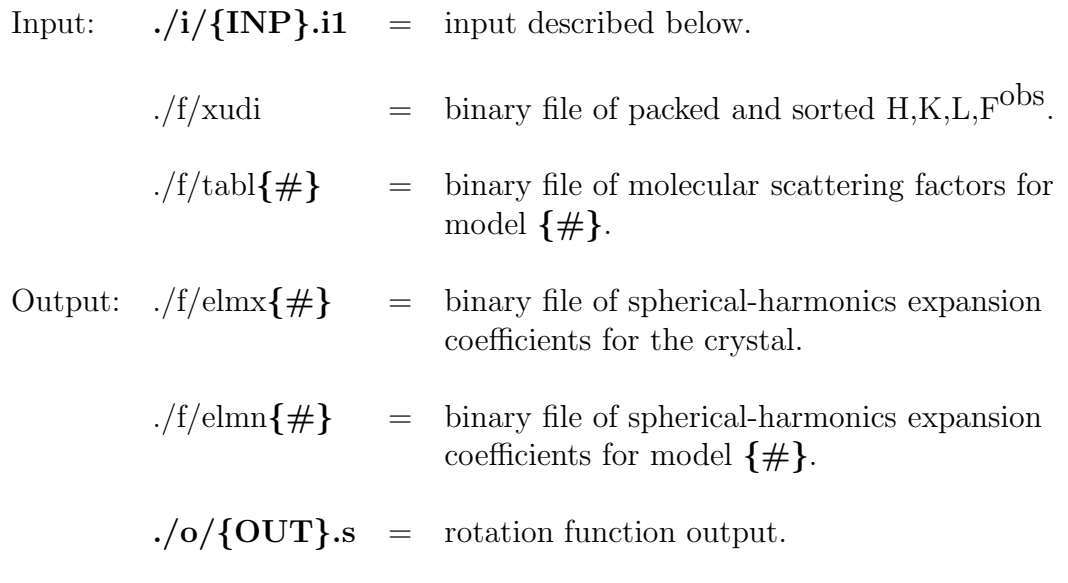

To recover the rotation function map, erase in script ./e/roting , the symbol "#" in the line "#mv \$AMOREF/fort.93 rotmap". ./rotmap is a binary file with several registers:

real rotmap(np,nf,nt),theta(nt) write(file) np,nf,nt,p,f,(theta(n),n=1,nt) do n=1,nt write(file)  $((\text{rotmap}(ip,if,n),ip=1,np),if=1,nf)$ enddo

where:

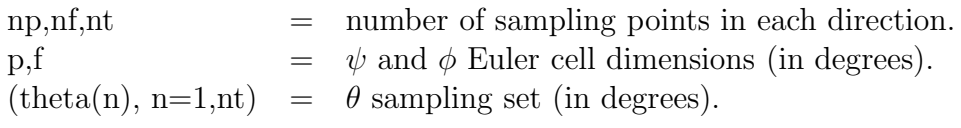

# Input: file ./i/{INP}.i1 (general form)

```
roting +*+*+*+*+*+*+*+*+*
3 0 1 0 :printing
gene ++++++++++++++++++++++++. . .
elmn ++++++++++++++++++++++
. . .
rota ++++++++++++++++++++++
. . .
```
### Description

- 1) Keyword (format  $A7$ ) = 'roting '.
- 2) Printing options.

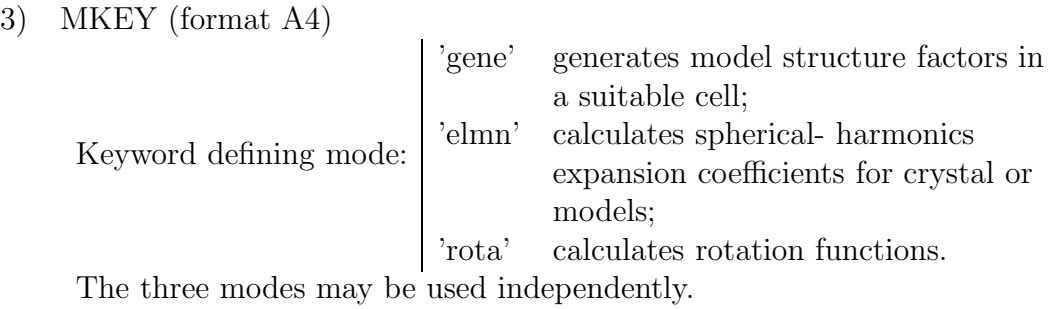

### Different modes:

"gene" mode:

gene ++++++++++++++++++++++ 11 92 :logical units title : model fragment number 1 127.790 98.030 90.050 90.000 90.000 90.000 x,y,z \* end 1 15.00 3.50 0

- 1) MKEY (format  $A4$ ) = 'gene'.
- 2) LUN1 LUN2

Logical units (see script ./e/roting): LUN1 = input binary file of molecular scattering factors  $(./f/tab1\{#})$ .  $LUN2 =$  output binary file of packed and sorted Fourier coefficients (as produced by SORTING).

- 3) Title (format A80).
- 4) Model cell for rotation function (default cell  $=$  model-box  $+$  resolution  $+$ integration-radius).
- 5) Symmetry operations (lower case), finishing '\* end' (usually P1).
- 6) NORT Code to define an orthogonal reference frame (usually 1).
- 7) DMAX DMIN Resolution limits. Generates data within this range  $(in \mathring{A}).$
- 8) NBOD Option to generate structure factors with molecules placed at desired positions (usually 0).

#### "elmn" mode:

```
elmn ++++++++++++++++++++++
10 91 :logical units
* D44HEL **
99.700 167.300 84.700 90.000 90.000 90.000
x,y,z * 1/2+x,1/2-y,z * 1/2-x,-y,1/2+z * -x,1/2+y,1/2-z * end
0
95.0 0.0
15.00 3.50 0.00 42.40
```
1) MKEY (format  $A4$ ) = 'elmn'. 2) LUN1 LUN2 Logical units (see script ./e/roting):  $LUN1 =$  input binary file of packed and sorted Fourier coefficients (as produced by SORTING or ROTING -mode "gene").  $LUN2 =$  output binary file of spherical-harmonics expansion coefficients  $(./f/elmx\{\#}\)$  or  $./f/elmn\{\#}\)$ . 3) Title (format A80). 4) Cell. 5) Symmetry operations (lower case), finishing '\* end'. 6) NORT Code to define an orthogonal reference frame. 7) PERC BADD PERC = uses only the PERC  $%$  highest  $F^{obs}$ .  $BAD = B-factor added to F<sup>obs</sup> (e.g. -5 to sharpen data).$ 8) DMAX DMIN RMIN RMAX DMAX  $=$  resolution limits.

RMIN<br>RMAX  $=$  integration radii (in Å).

rota ++++++++++++++++++++++ 91 92 9 1 :logical units  $^\ast$  D44HEL  $^{\ast\ast}$ cross 6 500 2.5 0 0 0.5 1000 0.1E-04

- 1) MKEY (format  $A4$ ) = 'rota'.
- 2) LUN1 LUN2 LUN3 LUN4

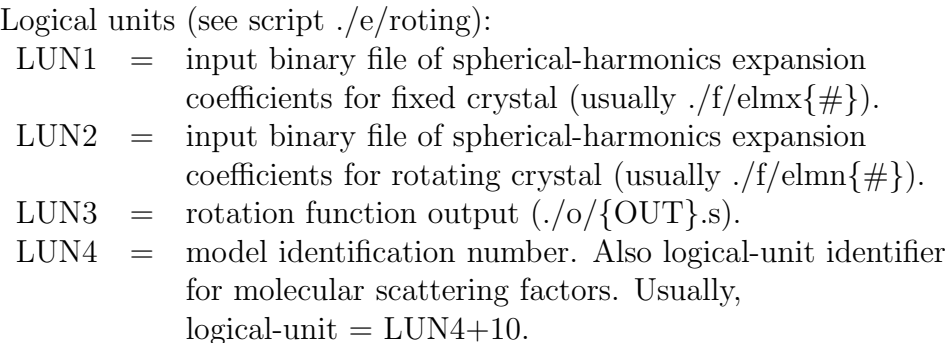

- 3) Title (format A80).
- 4) RKEY (format A5)

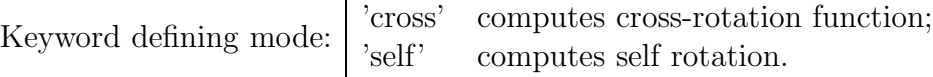

#### 5) LMIN LSUP

Expansions between LMIN and LSUP are used. The  $\ell$ -expansion controls the angular resolution. Low order terms are governed by the crystal symmetry; excluding them may reduce the final peak heights, but make the rotation parameters more precise and make multiple solutions have more equal heights.

6) STEP

Step size for  $\phi$ ,  $\theta$  and  $\psi$  (in degrees).

#### 7) NRS1 NRS2

Used to produce several shifts prior to the rotation function calculation (usually 0 0). This allows locked-rotation function calculations.

#### 8) CUTR NPIC DELT

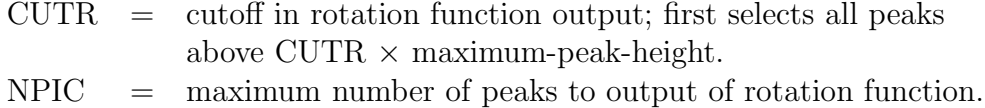

 $DELT =$  used in peak-search to avoid spurious peaks.

### Example

#### Self Rotation:

The self rotation may be calculated by using the following input cards:

```
roting +*+*+*+*+*+*+*+*+*
3 0 1 0 :printing
elmn ++++++++++++++++++++++
10 91 :logical units
* D44HEL **
99.700 167.300 84.700 90.000 90.000 90.000
x,y,z * 1/2+x,1/2-y,z * 1/2-x,-y,1/2+z * -x,1/2+y,1/2-z *end
0
95.0 0.0
15.00 3.50 0.00 42.40
rota ++++++++++++++++++++++
91 0 9 0 :logical units
* D44HEL ** self
self
6 500
2.5
0 0
0.2 1000 0.1E-04
```
If the expansion-coefficients already exist  $(Af/\text{elmx}\{\#})$ , then the following input may be used:

```
roting +*+*+*+*+*+*+*+*+*
3 0 1 0 :printing
rota +++++++++++++++++++++++++
91 0 9 0 :logical units
^* D44HEL ^{**} self
self
6 500
2.5
0 0
0.2 1000 0.1E-04
```
#### Locked Cross-Rotation:

The locked cross-rotation is the average of the values of the cross rotation at orientations related by the NCS elements  $\mathbf{S}_n, n = 1, \ldots, N$ :

$$
PO_L(\mathbf{R}) = \sum_{n=1}^N PO(\mathbf{S}_n\mathbf{R})/N.
$$

By redefining the target function, it can be computed as an ordinary cross rotation,

$$
PO_L(\mathbf{R}) = \sum_{n=1}^N \frac{1}{v} \int_{\Omega} P^{(t)}(\mathbf{r}) P^{(s)}(\mathbf{R}^{-1} \mathbf{S}_n^{-1} \mathbf{r}) d^3 \mathbf{r} / N
$$
  
= 
$$
\frac{1}{v} \int_{\Omega} \left( \sum_{n=1}^N P^{(t)}(\mathbf{S}_n \mathbf{r}) / N \right) P^{(s)}(\mathbf{R}^{-1} \mathbf{r}) d^3 \mathbf{r},
$$

with the target Patterson function substituted by the average over the NCS of the rotated target functions. Let  $\phi$ ,  $\theta$ ,  $\psi$  be Euler angles of a self-rotation peak; the parameters of the inverse rotation are  $\phi' = 180 - \psi$ ,  $\theta' = \theta$ ,  $\psi' = 180 - \phi$ . Then, the locked cross-rotation may be calculated by using the following input  $(N = 2)$ :

roting +\*+\*+\*+\*+\*+\*+\*+\*+\* 3 0 1 0 :printing rota ++++++++++++++++++++++ 91 92 9 1 :logical units \* D44HEL \*\* locked cross 6 500 2.5 2 0 0. 0. 0.  $\phi'$  θ'  $\psi'$ 0.5 1000 0.1E-04

### TRAING

TRAING calculates fast translation functions <sup>3</sup> . The Fourier coefficient of the search model, rotated by  **and placed at**  $**T**$ **, is given by the expression:** 

$$
F_{\mathbf{H}}^{cal}(\mathbf{T}) = \sum_{g=1}^{G} \left( f_m(\mathbf{HM}_g \mathbf{D}\mathbf{R}\mathbf{O}_m) e^{2\pi i \mathbf{H} \mathbf{t}_g} \right) e^{2\pi i \mathbf{HM}_g \mathbf{T}}
$$
  
= 
$$
\sum_{g=1}^{G} u_g^m(\mathbf{H}) e^{2\pi i \mathbf{HM}_g \mathbf{T}}
$$

and the corresponding intensity by

$$
I_{\mathbf{H}}^{cal}(\mathbf{T}) = \sum_{g,g'=1}^{G} f_m(\mathbf{HM}_g \mathbf{DR}_m \mathbf{O}_m) \overline{f_m(\mathbf{HM}_{g'} \mathbf{DR}_m \mathbf{O}_m)} e^{2\pi i \mathbf{H}((\mathbf{M}_g - \mathbf{M}_{g'})\mathbf{T} + \mathbf{t}_g - \mathbf{t}_{g'})}
$$
  
= 
$$
\sum_{g,g'=1}^{G} u_g^m(\mathbf{H}) \overline{u_{g'}^m(\mathbf{H})} e^{2\pi i \mathbf{H}(\mathbf{M}_g - \mathbf{M}_{g'})\mathbf{T}}.
$$

Several translation functions may be calculated ( "centered" variables are denoted by  $\overline{\overline{I_{\mathbf{H}}}} = I_{\mathbf{H}} - \langle I_{\mathbf{H}} \rangle$  ):

 $\bullet\,$  centered-overlap

$$
CO(\mathbf{T}) = \sum_{\mathbf{H}} \overline{I_{\mathbf{H}}^{obs}} \times \overline{I_{\mathbf{H}}^{cal}(\mathbf{T})}
$$
  
 
$$
\propto \sum_{g,g'=1}^{G} \sum_{\mathbf{H}} \overline{I_{\mathbf{H}}^{obs}} \overline{u_g^m(\mathbf{H})} u_g^m(\mathbf{H}) e^{-2\pi i \mathbf{H}(\mathbf{M}_g - \mathbf{M}_{g'}) \mathbf{T}}
$$

• Harada-Lifchitz

$$
HL(\mathbf{T}) = \left(\sum_{\mathbf{H}} \overline{I_{\mathbf{H}}^{obs}} \times \overline{I_{\mathbf{H}}^{cal}(\mathbf{T})}\right) / \sum_{\mathbf{H}} I_{\mathbf{H}}^{cal}(\mathbf{T})
$$

• correlation-coefficient

$$
CC(\mathbf{T}) = \left(\sum_{\mathbf{H}} \overline{I_{\mathbf{H}}^{obs}} \times \overline{I_{\mathbf{H}}^{cal}(\mathbf{T})}\right) \Bigg/ \sqrt{\left(\sum_{\mathbf{H}} \overline{I_{\mathbf{H}}^{obs}}^{2}\right) \times \left(\sum_{\mathbf{H}} \overline{I_{\mathbf{H}}^{cal}(\mathbf{T})}^{2}\right)}
$$

<sup>3</sup>Acta Cryst. A51, 445-449. (1995) "On the fast translation functions for molecular replacement" by Jorge Navaza & Elena Vernoslova.

- phased-translation
	- 1. without "external" phases

$$
PT(\mathbf{T}) = \sum_{g,g'=1}^{G} \sum_{\mathbf{H}} \left( |F_{\mathbf{H}}^{obs}/u_g^m(\mathbf{H})| + |F_{\mathbf{H}}^{obs}/u_g^m(\mathbf{H})| - 2 SCAL \right)
$$
  
 
$$
\times \overline{u_g^m(\mathbf{H})} u_g^m(\mathbf{H}) e^{-2\pi i \mathbf{H}(\mathbf{M}_g - \mathbf{M}_{g'}) \mathbf{T}}
$$

2. with "external" phases

$$
PTF(\mathbf{T}) = \sum_{\mathbf{H}} |F_{\mathbf{H}}^{obs}| e^{i\phi_{\mathbf{H}}^{ext}} \times \overline{F_{\mathbf{H}}^{cal}(\mathbf{T})}
$$

- many-body translation
	- 1. phased-translation

$$
PTN(\mathbf{T}) = \sum_{\mathbf{H}} \left( \left| \frac{F_{\mathbf{H}}^{obs}}{F_{\mathbf{H}}^{fix}} \right| - SCAL \right) F_{\mathbf{H}}^{fix} \times \overline{F_{\mathbf{H}}^{cal}(\mathbf{T})}
$$

2. for all others, replace

$$
F_{\mathbf{H}}^{cal}(\mathbf{T}) \rightarrow F_{\mathbf{H}}^{cal}(\mathbf{T}) + F_{\mathbf{H}}^{fix}
$$

# Calling command: ./e/traing {INP} {OUT}

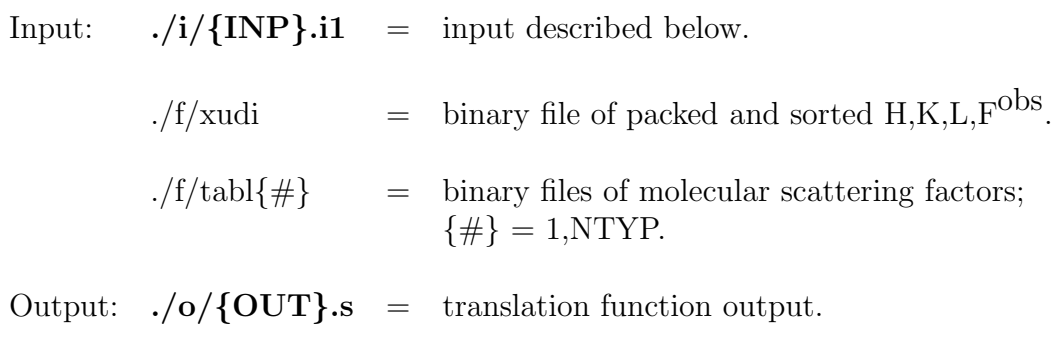

To recover the last fast translation function map, erase in script ./e/traing , the symbol "#" in line "#mv \$AMOREF/fort.94 tramap". ./tramap is a

binary file with several registers:

real tramap(nx,ny,nz) write(file) nx,ny,nz,a,b,c,alpha,beta,gamma do iz=1,nz  $\text{write}(\text{file})$   $((\text{tramap}(\text{ix}, \text{iy}, \text{iz}), \text{ix=1}, \text{nx}), \text{iy=1}, \text{ny})$ enddo

where:

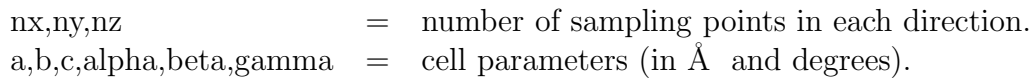

Input: file ./i/{INP}.i1

```
traing +*+*+*+*+*+*+*+*+*
7 1 1 0 1 0 1 1 :printing
10 9 :logical units
* D44HEL **
99.700 167.300 84.700 90.000 90.000 90.000
x,y,z * 1/2+x,1/2-y,z * 1/2-x,-y,1/2+z * -x,1/2+y,1/2-z *end
0
95.0 0.0
15.00 3.50 0.88 1.00
3 ++++++++++++++++++++
c-o 0.0
0.50 30 1.e-4
> 1 102.3 25.7 12.8 0.0755 0.3081 0.4560 27.6 52.1 54.0 42.00
> 1 135.5 43.0 320.5 0.4613 0.2053 0.0096 38.6 48.1 41.1 37.00
# 2 73.6 68.9 346.3 0.0000 0.0000 0.0000 7.6
3 + + + + + + + + + + + + + + + + + +c-o 0.0
0.50 30 1.e-4
> 1 102.3 25.7 12.8 0.0755 0.3081 0.4560 27.6 52.1 54.0 42.10
> 1 135.5 43.0 320.5 0.4613 0.2053 0.0096 38.6 48.1 41.1 37.20
# 2 74.8 61.6 309.9 0.0000 0.0000 0.0000 4.0
. . .
```
### Description

1) Keyword (format  $A7$ ) = 'traing'. 2) Printing options. 3) LUN1 LUN2 Logical units (see script ./e/traing): LUN1 = input binary file of packed and sorted  $H,K,L,F^{obs}$  (./f/xudi). LUN2 = translation function output  $(./o/\lbrace 0UT \rbrace.s)$ . 4) Title (format A80). 5) Cell. 6) Symmetry operations (lower case), finishing '\* end'. 7) NORT Code to define an orthogonal reference frame. 8) PERC BADD PERC = uses only the PERC  $%$  highest  $F^{obs}$ . BADD = B-factor added to  $F^{obs}$  (e.g. -5 to sharpen data). 9) DMAX DMIN TMIN SHAR  $DMAX, DMIN = data resolution limits.$ TMIN = fast translation function resolution (default value is  $DMIN/4$ ).  $SHAR$  = Shannon rate (the greater SHAR, the finer the mesh). Defines the crystal cell sampling as  $NX \approx 2 \times a / (TMIN/SHAR)$  $NY \approx 2 \times b / (TMIN/SHAR)$ 

Then add this information which is extracted from ROTING, TRAING or FITING outputs:

 $NZ \approx 2 \times c / (TMIN/SHAR)$ 

10) NBOD

Number of molecules (n-body mode).

11) TKEY SCAL (format A5,\*)

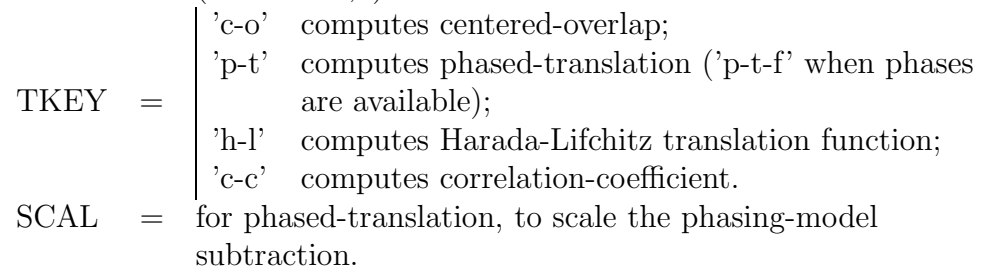

- 12) CUTT NPIC DELT
	- $CUTT = cutoff$  in fast translation function output; first selects all peaks above CUTT  $\times$  maximum-peak-height of 'c-o', 'p-t', 'h-l' or 'c-c' fast translation function.
	- $NPIC =$  maximum number of peaks to output of translation function. The program computes correlations and R-factors.
	- $DELT =$  used in peak-search to avoid spurious peaks.

13) 
$$
\Rightarrow |\# \mu_m \phi_m \theta_m \psi_m x_m y_m z_m \text{ (NBOD cards; } m = 1, \text{NBOD)}
$$

This is a formatted line. The format is decided by the user when installing the package. If  $NBOD = 1$  search is done over the Cheshire cell. Otherwise last will be translated over whole cell while keeping the others fixed.

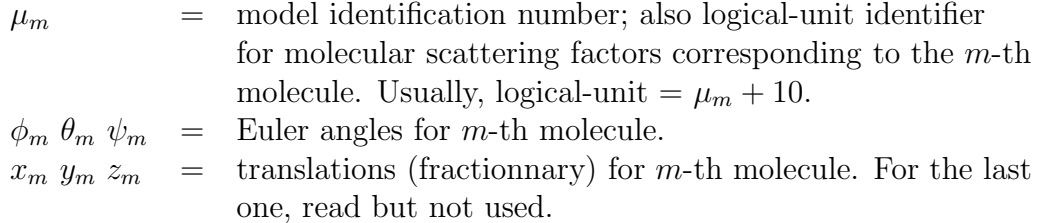

Repeat  $10$ )  $-13$ ) for other positions and orientations.

### FITING

FITING performs rigid-body refinement <sup>4</sup>. Minimizes

$$
\sum_{\mathbf{H}} \left( F_{\mathbf{H}}^{obs} - \frac{e^{+B|\mathbf{H}|^2}}{Scale} | \sum_{m} F_{\mathbf{H}}^{cal(m)}(\phi_m, \theta_m, \psi_m, x_m, y_m, z_m) | \right)^2
$$

with respect to B, Scale and rotation and translation parameters.

# Calling command: ./e/fiting {INP} {OUT}

| Input: |                           | $./i/$ {INP}.i1 = input described below.                                 |  |  |
|--------|---------------------------|--------------------------------------------------------------------------|--|--|
|        | $\frac{1}{f}$ xudi        | = binary file of packed and sorted $H,K,L,F^{obs}$ .                     |  |  |
|        | $\frac{1}{f/\tanh\{\#\}}$ | $=$ binary files of molecular scattering factors;<br>$\{\#\} = 1, NTYP.$ |  |  |
|        |                           | Output: $./o/\{OUT\}.s$ = fast rigid-body refinement output.             |  |  |

<sup>4</sup>J. Appl. Cryst. 25, 281-284. (1992) "Fast Rigid-body Refinement for Molecular Replacement Techniques"Pino Castellano, Glaucius Oliva & Jorge Navaza (1992).

Input: file ./i/{INP}.i1

```
fiting +*+*+*+*+*+*+*+*+*
7 1 1 0 1 0 1 1 :printing
10 9 :logical units
* D44HEL **
99.700 167.300 84.700 90.000 90.000 90.000
x,y,z * 1/2+x,1/2-y,z * 1/2-x,-y,1/2+z * -x,1/2+y,1/2-z * end0
95.0 0.0
15.00 3.50
inertia tensors 2
∗ 1 140.30 100.20 78.10 0.00 0.00 0.00
∗ 2 80.00 66.10 50.00 0.00 0.00 0.00
3 ++++++++++++++++++++
0 1 1 1 1 1 1
1 20 0.04
# 1 102.3 25.7 12.8 0.0755 0.3081 0.4560 27.6 52.1 54.0 42.00
# 1 135.5 43.0 320.5 0.4613 0.2053 0.0096 38.6 48.1 41.1 37.00
# 2 74.8 61.6 309.9 0.2951 0.9939 0.8339 43.9 45.5 41.8 28.00
. . .
```
### Description

1) Keyword (format  $A7$ ) = 'fiting '. 2) Printing options. 3) LUN1 LUN2 Logical units (see script ./e/fiting): LUN1 = input binary file of packed and sorted  $H,K,L,F^{obs}$  (./f/xudi). LUN2 = fast rigid-body refinement output  $(./o/\lbrace 0UT \rbrace.s)$ . 4) Title (format A80). 5) Cell. 6) Symmetry operations (lower case), finishing '\* end'. 7) NORT Code to define an orthogonal reference frame. 8) PERC BADD PERC = uses only the PERC  $%$  highest  $F^{obs}$ . BADD = B-factor added to  $F^{obs}$  (e.g. -5 to sharpen data). 9) DMAX DMIN  $DMAX, DMIN =$  resolution limits. 10) NTYP (format \*, after column 15) Number of different models whose positions are to be refined. 11) \*  $m Q_{xx}^m Q_{yy}^m Q_{zz}^m Q_{xy}^m Q_{yz}^m Q_{yz}^m$  (NTYP cards;  $m = 1,$ NTYP)

This is a formatted line. The format is decided by the user when installing the package.  $m =$  model identification number.  $Q_{ii}^m$  $\equiv$  principal moments of inertia for *m*-th model.

Then add this information which is extracted from TRAING or FITING outputs (or ROTING for space group P1):

12) NBOD

Number of molecules (n-body mode).

#### 13) Refinement flags (7 flags).

Flags for refinement of B-factor, Euler angles and translations.

0 (no refinement);

 $=\left| \begin{array}{c} 0 \\ 1 \end{array} \right|$  (refinement).

#### 14) NCYC NITE RMSS

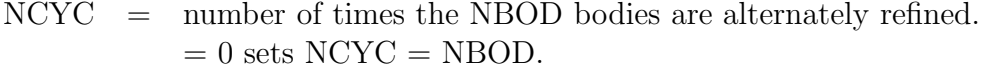

NITE  $=$  number of iterations in the least-squares procedure.

RMSS  $=$  root-mean-square shift (in  $\AA$ ). Least-squares stops if the rms. correction to positions is less than RMSS.

#### 15) #  $\mu_m$   $\phi_m$   $\theta_m$   $\psi_m$   $x_m$   $y_m$   $z_m$  (NBOD cards;  $m = 1$ ,NBOD) This is a formatted line. The format is decided by the user when installing the package. If  $NBOD > 1$ , last is refined first, while the others are kept fixed; then proceeds cyclically.

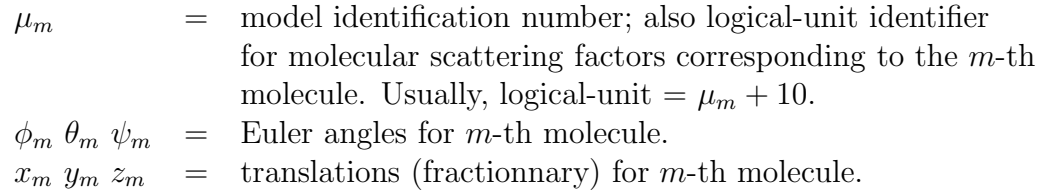

Repeat 12) to 15) for other positions.

### MR2IC

MR2IC reads the rotation and translation applied by TABLING to the input models, and the refined rotations and translations output from FITING, to work out the final rotations and translations parameters to apply to the initial models.

# Calling command: ./e/mr2ic {INP} {OUT}

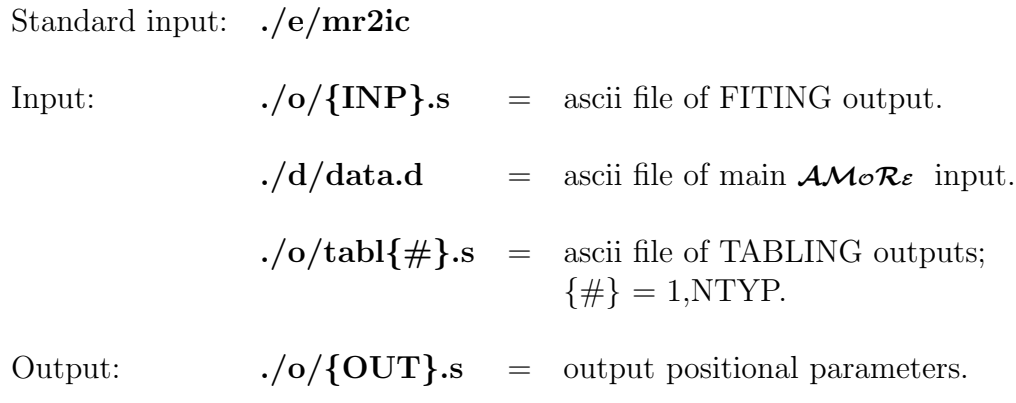

# Standard Input: (file ./e/mr2ic)

mr2ic 1

### Description

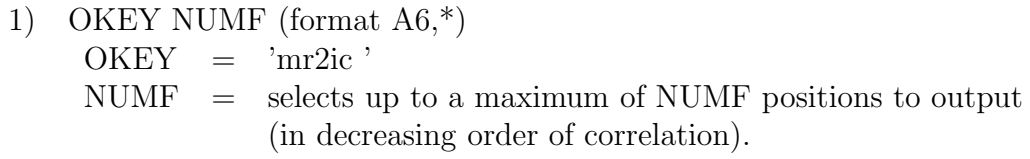

### CORDING

CORDING applies rotations and translations from a FITING output to the search models and generates the pdb files solution of the molecular replacement problem. By default, the molecules will be put so as to produce the closest pack, starting from the molecule nearest to (0.5, 0.5, 0.5), taking into account Cheshire and space group symmetry. The output of CORDING is the pdb file sol1 which contains all the independent molecules. By executing it, the pdb files of the independent molecules are generated.

# Calling command: ./e/cording {INP}

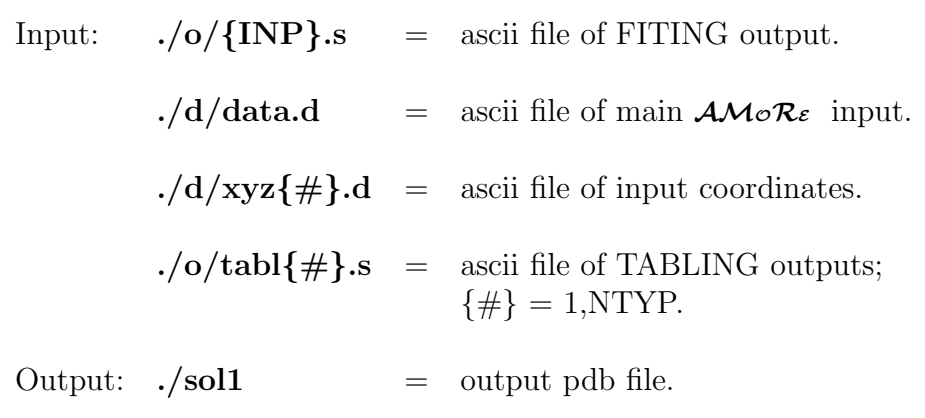

### Standard Input: (file ./e/cording)

pack  $0.5\ 0.5\ 0.5$ 1 pdb

### Description

- 1) CKEY (format A4)  $CKEY =$ 'pack' = first molecule closest to CENTER, following closest to precedent ones; 'cent' = all molecules closest to CENTER; 'okay' = molecules at FITING positions.
- 2)  $O_x O_y O_z$ CENTER position in fractionnary coordinates.
- 3) NSOL Number of solutions to output; usually one.
- 4) PKEY (format A3)

 $PKEY = \begin{bmatrix} \text{'pdb'} = \text{generates PDB files;} \\ \text{'shl'} = \text{generates coordinates in SHELX format.} \end{bmatrix}$ 

### OIC

OIC creates inputs to the main molecular replacement programs by selecting and combining potential solutions, which are sorted according to the values of the correlation coefficient.

#### Calling command:

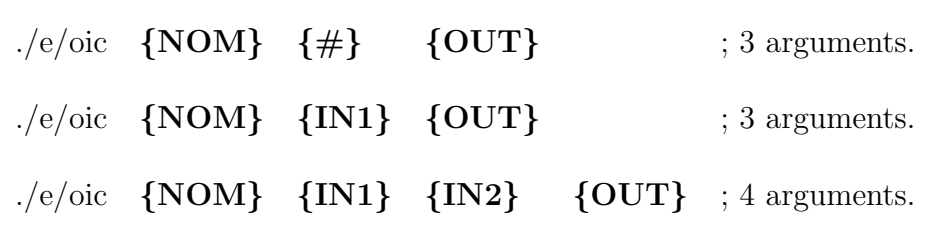

Five situations are possible according to {NOM} and number of arguments:

- for ROTING inputs, model dimensions are read from file  $./o/tabl$   $\{$   $\#$ }.s; 3 arguments.
- for one-body TRAING inputs, orientations to translate are read from file  $./o/$ {IN1}.s ; 3 arguments.
- for n-body TRAING inputs, orientations are read from file  $\log \{N_1\}$ .s, and the fixed position from file  $\sqrt{\frac{N^2}{N^2}}$ . If orientations are read from a n-body output, only those corresponding to the last body are taken into account; 4 arguments.
- for n-body TRAING inputs, where the orientations and the fixed position are read from the same file  $\frac{1}{0}$  ( $\frac{1}{N1}$ , s; 3 arguments.
- for FITING inputs, positions to refine are read from file  $\frac{1}{0}$  ( $\frac{1}{N1}$ ).s; 3 arguments.

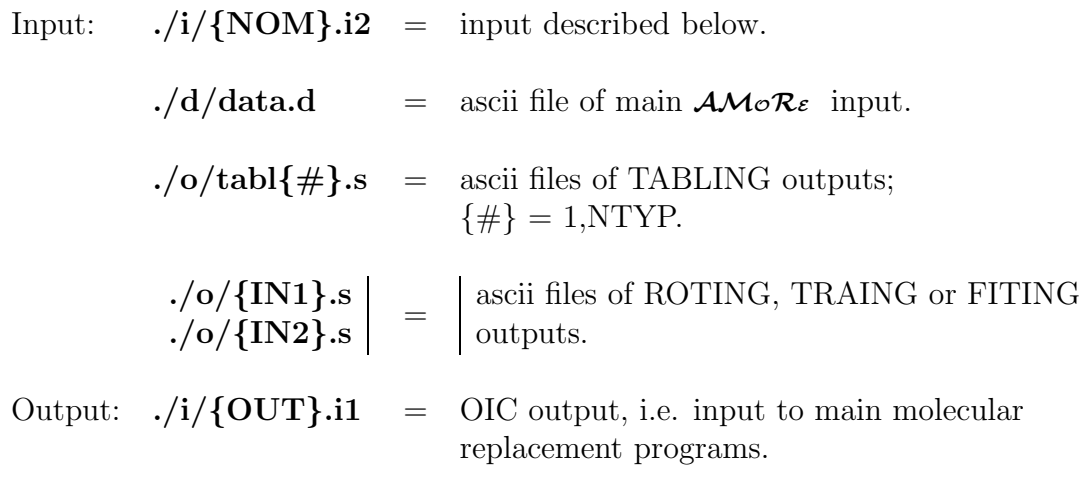

The OIC program needs the  $./o/tabl$ . S file to define the integration radius and the model cell for cross-rotation function calculations. This file is not created if the molecular scattering factors of the search model electron density is not calculated with TABLING.

#### Three different input modes:

Input: file ./i/{NOM}.i2 (ROTING mode)

```
oic roting +*+*+*+*+*+*+*+*+*
* D44HEL **
model: 1
15.00 3.50
1.0
2 10
2.5
0.5 1000
```
- 1) Keyword defining mode (format  $A10$ ) = 'oic roting'.
- 2) Title (format A80).
- 3) MTYP (format \*, after column 7) Model-identification number.
- 4) DMAX DMIN Resolution limits (in  $\AA$ ).
- 5) RATE

Defines the integration radius as RATE  $\times$  Molrad, where Molrad is the radius of the smallest sphere, with origin at CoM, containing the whole molecule.

6) LMINs LMINf

several rotation functions are calculated, where the spherical-harmonics expansions begin with LMINs  $\leq \ell \leq$  LMINf; the  $\ell$ -expansion controls the angular resolution.

- 7) STEP Step size for  $\phi$ ,  $\theta$  and  $\psi$  (in degrees).
- 8) CUTR NPIC

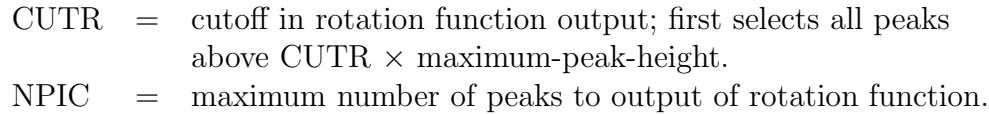

Input: file ./i/{NOM}.i2 (TRAING mode)

oic traing  $+$ \* $+$ \* $+$ \* $+$ \* $+$ \* $+$ \* $+$ \* $+$ \* $+$ \* $+$ \* D44HEL \*\* n-body-s 1 p-t 1.0 0.0 10 15.00 3.50 0.5 30 fuzz: 2.0 over: 20.0

- 1) Keyword defining mode (format  $A10$ ) = 'oic traing'.
- 2) Title (format A80).
- 3) BKEY RANK (format A10,\*)
	- $BKEY = keyword defining mode. Three possibilities:$ 'one-body ' 'n-body ' 'n-body-s ' The last one is for the particular case of n-body translations where the orientations to translate and the fixed position are read from the same file. When the number of arguments is 4, the OIC procedure uses "sed" to erase '-s'.
	- $\text{RANK}$  = takes as fixed position the one that appears in RANK-th order of decreasing correlation (for n-body).
- 4) TKEY SCAL (format A5,\*)

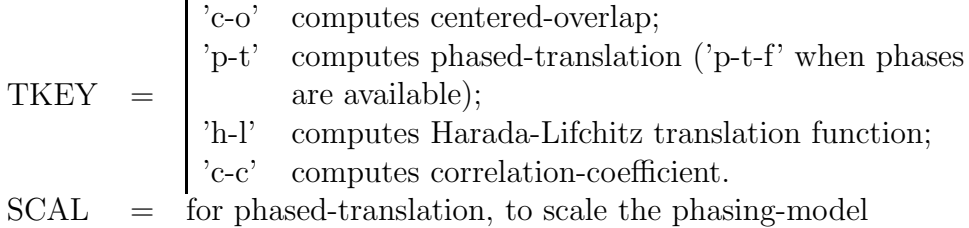

- subtraction.
- 5) CORR NUMR

 $CORR = cutoff to select only those solutions with correlation$ coefficient greater than CORR.

- $\text{NUMR}$  = selects up to a maximum of NUMR orientations for input to translation (in decreasing order of correlation).
- 6) DMAX DMIN Resolution limits (in  $\AA$ ).

#### 7) CUTT NPIC

- $CUTT = cutoff$  in fast translation function output; first selects all peaks above CUTT  $\times$  maximum-peak-height of 'c-o', 'p-t', 'h-l' or 'c-c' fast translation function.
- $NPIC = number of peaks to output of translation function. The$ program computes correlations and R-factors.
- 8) CUTO (format \*, after column 5) Cutoff to eliminate orientations to translate differing by less than CUTO degrees.

9) CUTD (format \*, after column 5) Cutoff to eliminate fixed positions with CoM-CoM distance less than CUTD  $\AA$  (for n-body).

Input: file ./i/{NOM}.i2 (FITING mode)

oic fiting  $+$ <sup>\*</sup> $+$ <sup>\*</sup> $+$ <sup>\*</sup> $+$ <sup>\*</sup> $+$ <sup>\*</sup> $+$ <sup>\*</sup> $+$ <sup>\*</sup> $+$ <sup>\*</sup> $+$ <sup>\*</sup> \* D44HEL \*\* 0.0 10 15.00 3.50 1 20 0.01 0 fuzz: 2.0 over: 20.0

- 1) Keyword defining mode (format  $A10$ ) = 'oic fiting'.
- 2) Title (format A80).
- 3) CORR NUMT

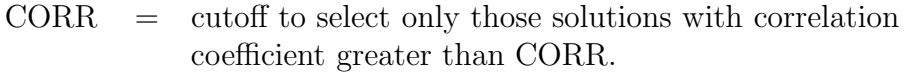

- $NUMT = selects up to a maximum of NUMT positions to refine$ (in decreasing order of correlation).
- 4) DMAX DMIN Resolution limits (in  $\AA$ ).
- 5) NCYC NITE RMSR BREF

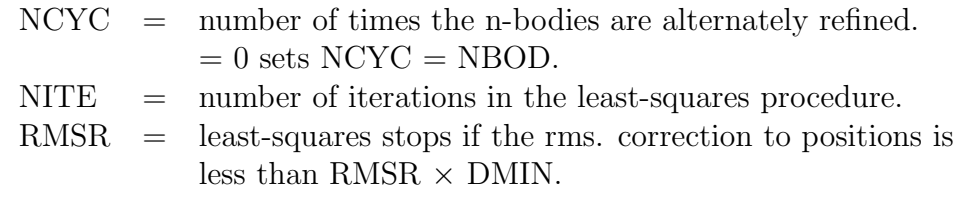

- $BREF$  = flag for refinement of B-factor.
- 6) CUTO (format \*, after column 5) Cutoff to eliminate orientations differing by less than CUTO degrees (for space group P1).
- 7) CUTD (format \*, after column 5) Cutoff to eliminate positions with CoM-CoM distance less than CUTD Å.

## The OIC ROTING, OIC TRAING and OIC FITING procedures

oic roting, oic traing and oic fiting are the concatenations of OIC with the main molecular replacement programs.

### OIC ROTING

oic roting computes cross-rotation function.

Calling command: ./e/oic\_roting {NOM} {#} {OUT}

equivalent to  $.$ /e/oic  $\{NOM\}$   $\{\#\}$  rot  $.$ /e/roting rot  $\{\#\}$  {OUT}

#### Description

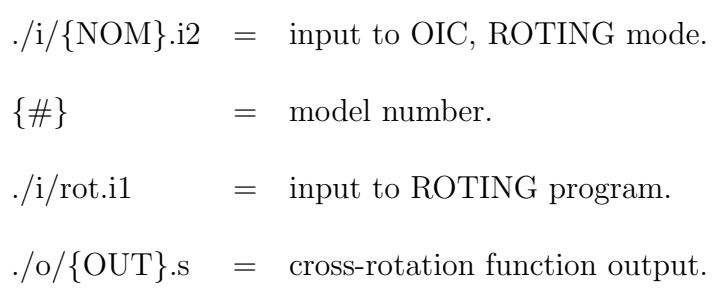

### OIC TRAING

oic traing computes fast translation functions.

Calling command: ./e/oic\_traing {NOM} {ANG} {OUT}

| equivalent to |                                  |  | $ \angle$ e/oic {NOM} {ANG} tra |  |
|---------------|----------------------------------|--|---------------------------------|--|
|               | $\big $ ./e/traing tra $\{OUT\}$ |  |                                 |  |

### Description

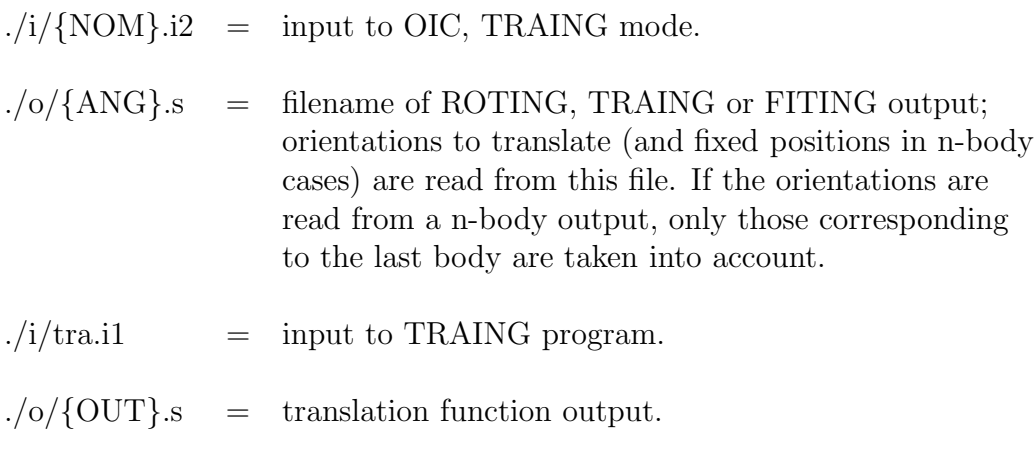

### Calling command: ./e/oic traing {NOM} {ANG} {POS} {OUT}

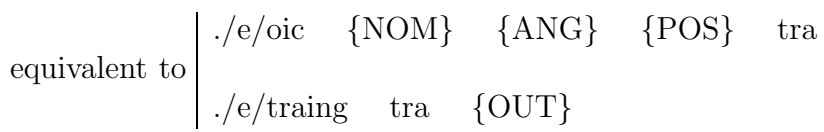

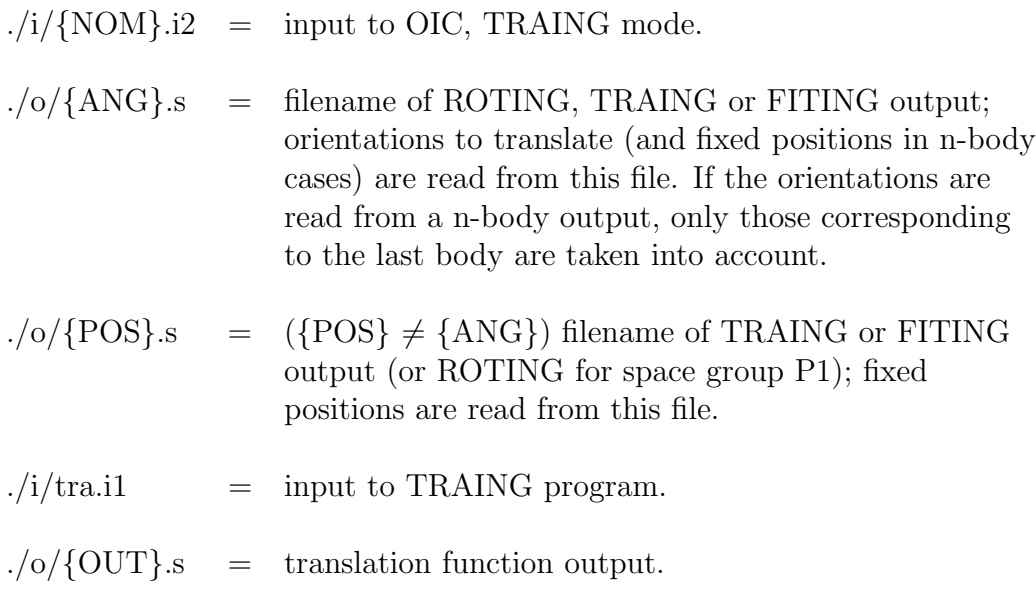

## OIC FITING

oic fiting performs fast rigid-body refinements.

# Calling command: ./e/oic fiting {NOM} {POS} {OUT}

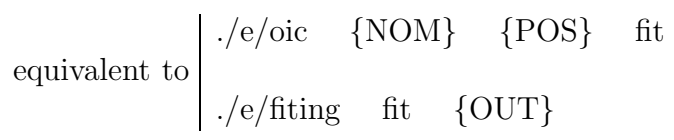

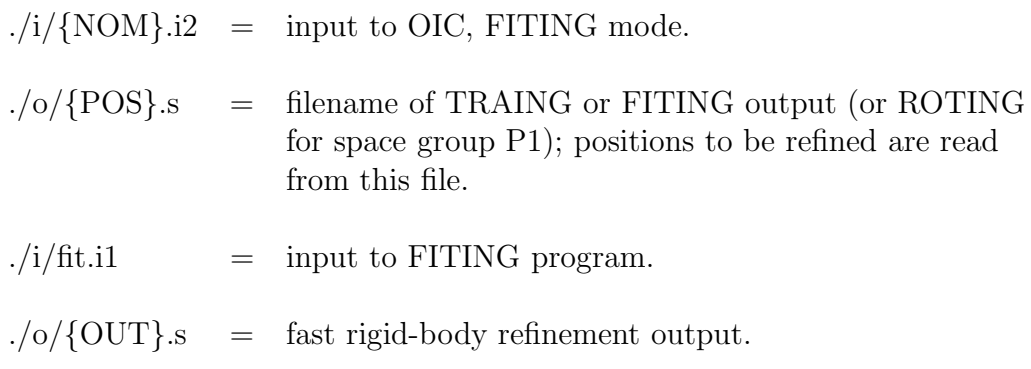